# $CS 5$  Today

#### **Fractals and Turtles**

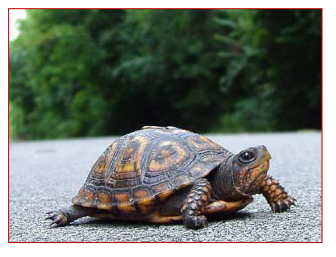

How random!

**Read Sections**  $3.1 - 3.5$ 

https://www.youtube.com/watch?v=TfrAf1a9Qhs\_1;00-1;30

CS<sub>5</sub> alien on strike! Photograph of CS 5 co-worker accused of burnination. ✵ ✷✵ ✸✹

CS 5's three-eyed spokesalien has walked off the job, according to an AFL-CIO (Alien Federation of Labor and Congress of Interplanetary Organizations) life-form. "I can't work under these conditions-when arrived this morning, I was immediatelyand indecorously—burninated by a new coworker," sources reported hearing as the trinocular terrestrial stormed off. No word yet on who this reputed co-worker might be, though... picket lines consumed by flames, p. 42

✚

inve stigate **expected** # of gue sse s?!??

#### Some random asides...

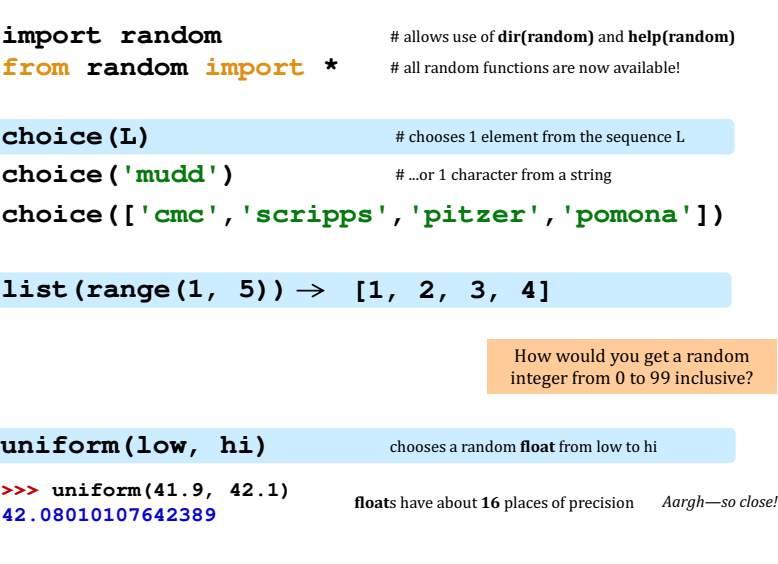

## A random function...

```
print the guesses
                                                  retum the number of gue sse s?
from random import *
def guess(hidden):
      """Tries to guess our "hidden" number Remember, this is [0,1,...,99]
     """
     compguess = choice(list(range(100)))
     if compguess == hidden: # at last!
           print('I got it!')
     else:
           guess(hidden) 
-
                                                   cious? I am!
                                                         slow down…
```
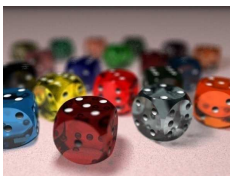

### Monte Carlo in action

How many doubles will you get in N rolls of 2 dice?

```
def countDoubles(N):
    """Argument: the number of dice rolls to make
       Result: the number of doubles seen"""
    if N == 0:
        return 0 # zero rolls, zero doubles...
    else:
        d1 = choice([1, 2, 3, 4, 5, 6])
        d2 = choice(list(range(1, 7)))
        if d1 == d2:
             return 1 + countDoubles(N - 1) # COUNT IT! t
        else:
             return 0 + countDoubles(N - 1) # don't count it
                                               two dice from
                                            \int 1-6 inclusive
                                              where and how is the check for doubles?
                       N is the total number of rolls
```
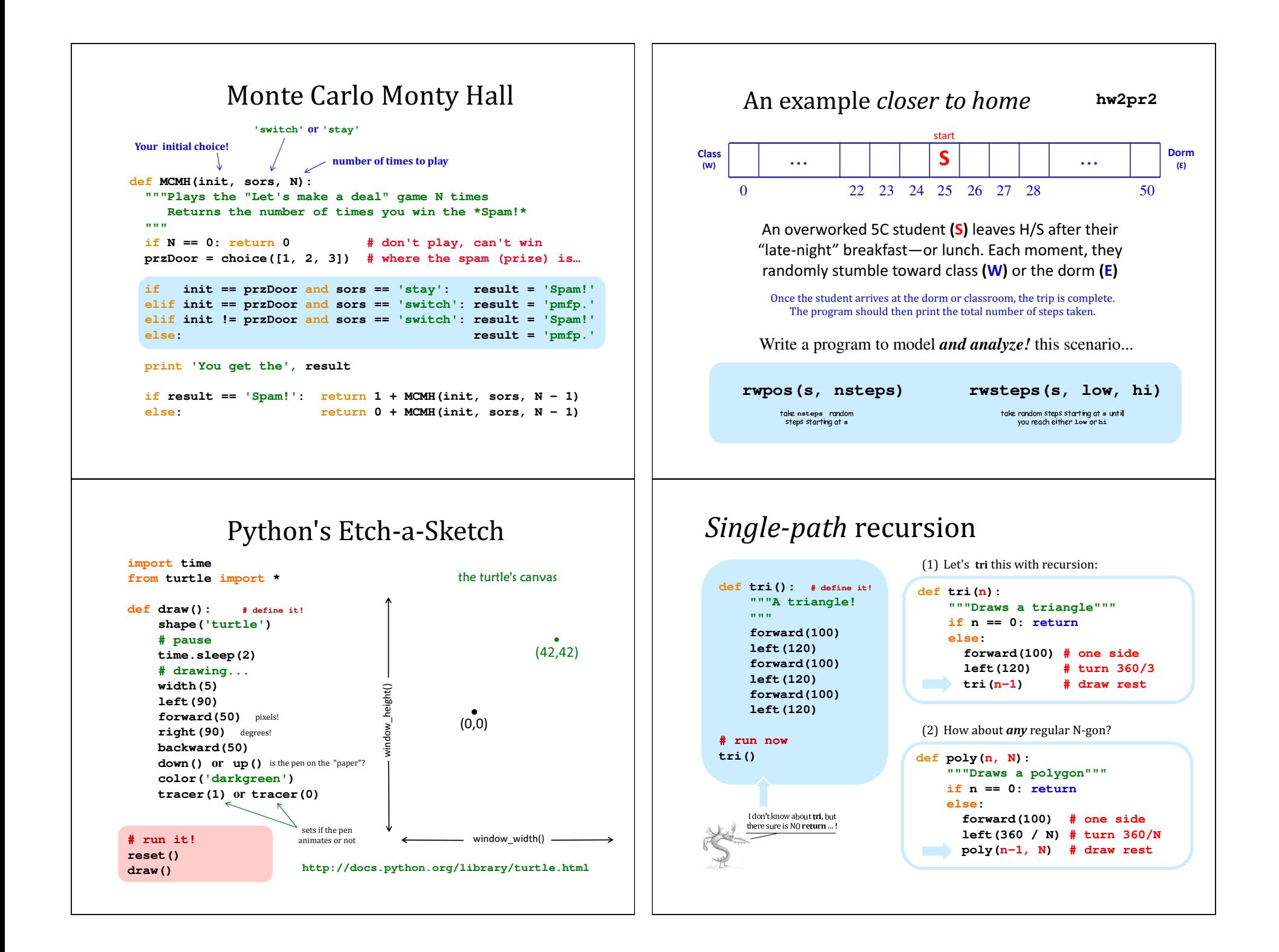

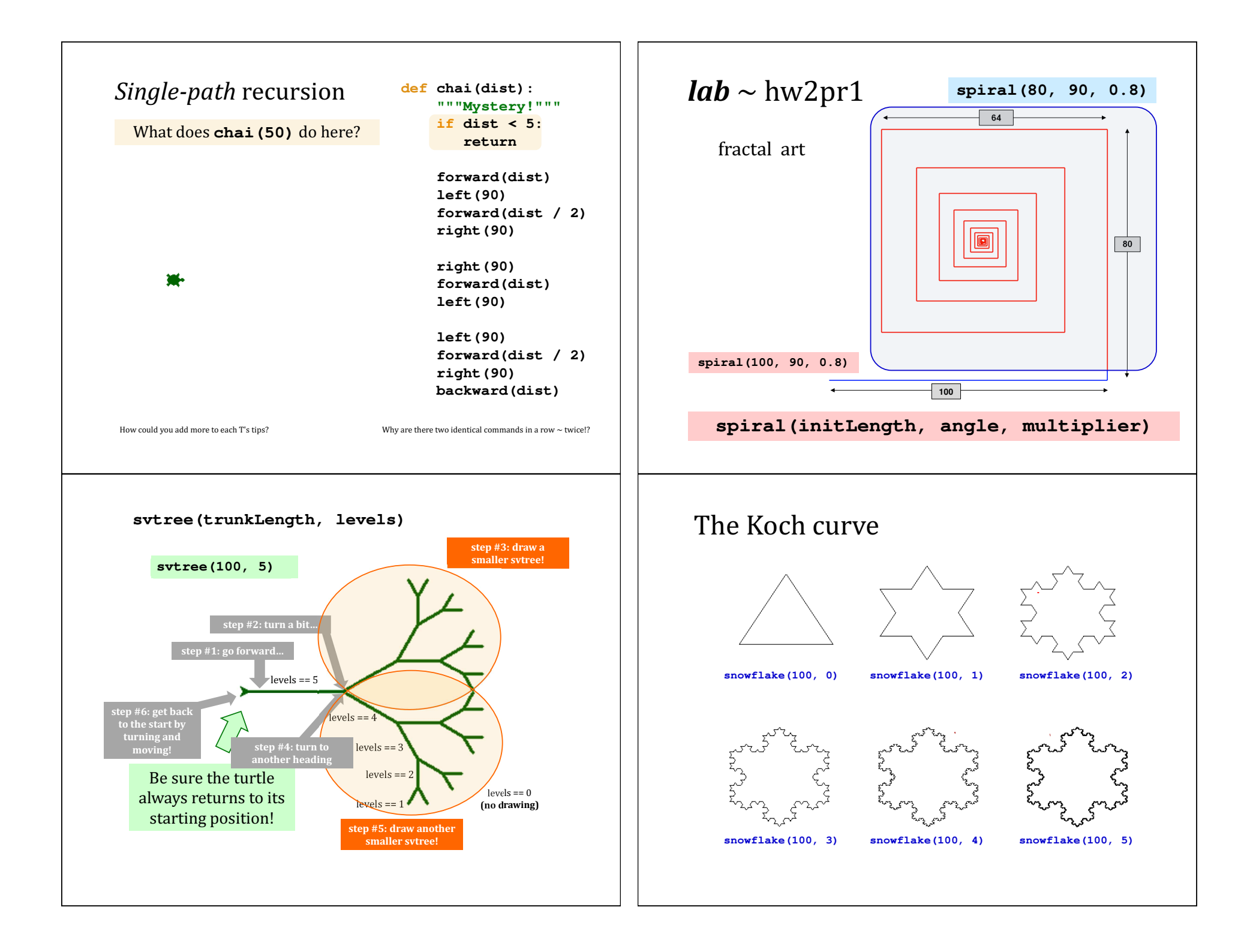

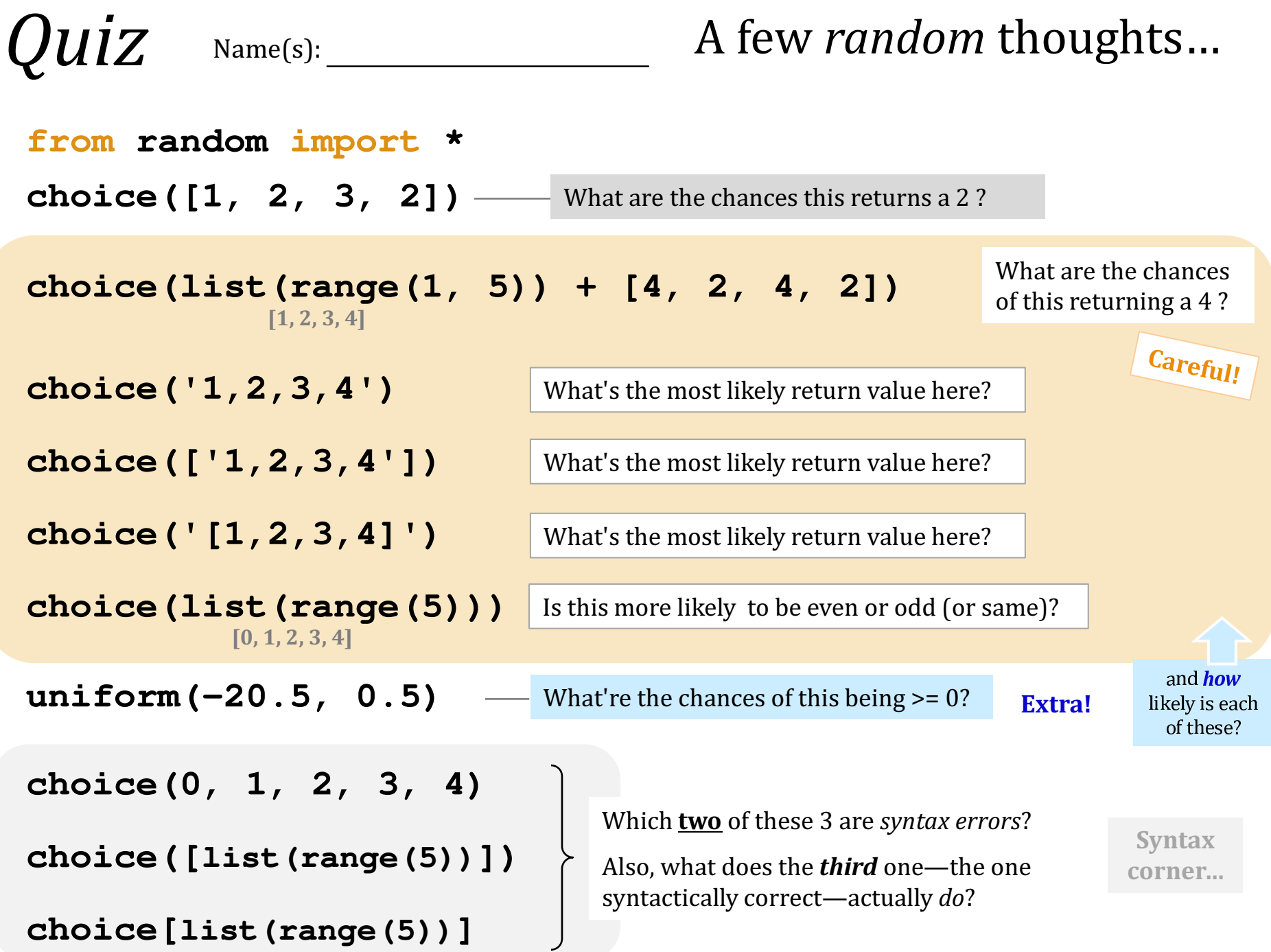